Last update: February 16, 2010

# INTRODUCTION TO LISP

Dana Nau

Dana Nau 1

# **Outline**

- $\Diamond$  I assume you know enough about computer languages that you can learn new ones quickly, so I'll go pretty fast
- $\diamondsuit$  If I go too fast, **please say so** and I'll slow down

Assignment:

- 1. Get a TerpConnect account if you don't already have one
- 2. Start reading one or more of the following (you'll need to figure out which parts correspond to my lecture)
	- ANSI Common Lisp available at the bookstore
	- Common Lisp the Language, 2nd edition (URL on the class page)
	- Allegro Documentation (URL on the class page)
- 3. Read Norvig's tutorial on Lisp programming style (URL on the class page)

A speech defect in which you can't pronounce the letter 's'?

A speech defect in which you can't pronounce the letter 's'?

Looney Idiotic Stupid Professor?

A speech defect in which you can't pronounce the letter 's'?

Looney Idiotic Stupid Professor?

Long Incomprehensible String of Parentheses?

A speech defect in which you can't pronounce the letter 's'?

Looney Idiotic Stupid Professor?

Long Incomprehensible String of Parentheses?

**LISt Processing?** 

# What is LISP?

Originated by John McCarthy in 1959 as an implementation of recursive function theory.

The first language to have:

- Conditionals if-then-else constructs
- A function type functions are first-class objects
- Recursion
- Typed values rather than typed variables
- Garbage collection
- Programs made entirely of functional expressions that return values
- A symbol type
- Built-in extensibility
- The whole language always available programs can construct and execute other programs on the fly

Most of these features have gradually been added to other languages

### LISP's influence on other languages

It seems to me that there have been two really clean, consistent models of programming so far: the C model and the Lisp model. These two seem points of high ground, with swampy lowlands between them. As computers have grown more powerful, the new languages being developed have been moving steadily toward the Lisp model. A popular recipe for new programming languages in the past 20 years has been to take the C model of computing and add to it, piecemeal, parts taken from the Lisp model, like runtime typing and garbage collection.

– Paul Graham, The Roots of Lisp, May 2001

We were after the  $C++$  programmers. We managed to drag a lot of them about halfway to Lisp.

– Guy Steele, co-author of the Java spec

More quotes at http://lispers.org/

# LISP applications

AI programs often need to combine symbolic and numeric reasoning. Lisp is the best language I know for this.

 $\diamondsuit$  Writing SHOP (my group's AI planning system) took a few weeks in Lisp  $\diamondsuit$  Writing JSHOP (Java version of SHOP) took several months

Lisp is less used outside of AI, but there are several well-known LISP applications:

- $\diamondsuit$  AutoCAD computer-aided design system
- $\diamondsuit$  Emacs Lisp Emacs's extension language
- $\Diamond$  ITA Software's airline fare shopping engine used by Orbitz
- $\diamondsuit$  Parasolid geometric modeling system
- $\Diamond$  Remote Agent software deployed on NASA's Deep Space 1 (1998)
- $\diamondsuit$  Script-Fu plugins for GIMP (GNU Image Manipulation Program)
- $\Diamond$  Yahoo! Merchant Solutions e-commerce software

# Why learn LISP?

Several universities teach Scheme (a dialect of Lisp) in their introductory Computer Science classes

LISP is worth learning for a different reason — the profound enlightenment experience you will have when you finally get it. That experience will make you a better programmer for the rest of your days, even if you never actually use LISP itself a lot.

– Eric Raymond, How to Become a Hacker, 2001

### More about Lisp and Enlightenment ...

From http://xkcd.com/224

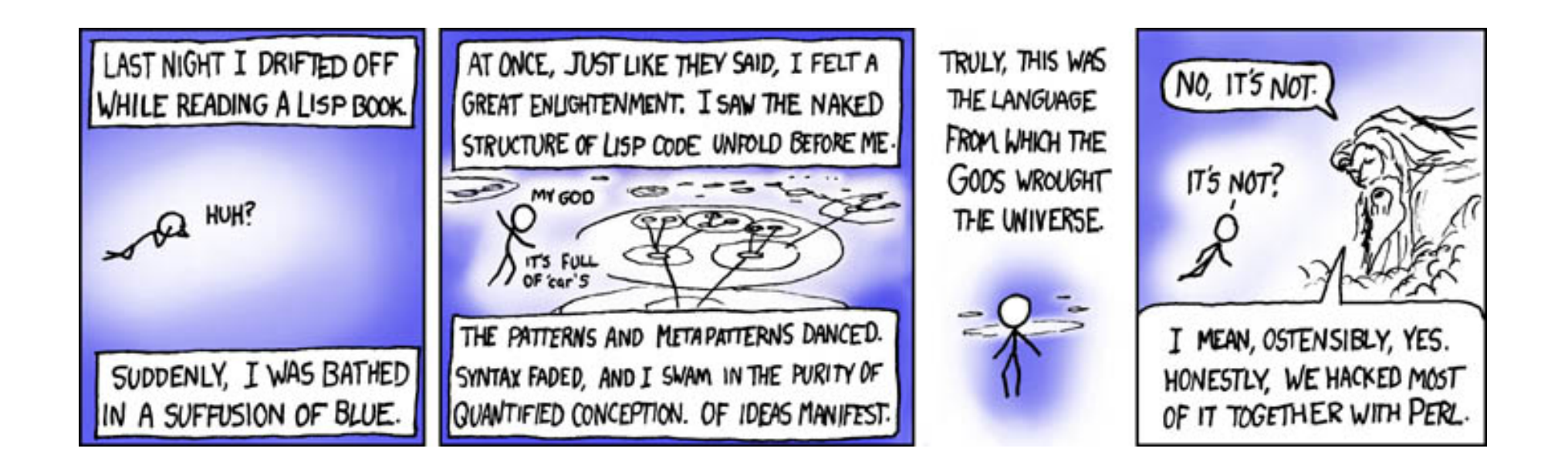

# Common Lisp

- $\diamondsuit$  Lisp's uniform syntax makes it very easily extensible Just write new functions and include them when launching Lisp
- $\Diamond$  This led many groups to create their own Lisp dialects: BBN-Lisp, Franz Lisp, Interlisp-10, Interlisp-D, Le-Lisp, Lisp 1.5, Lisp/370, Lisp Machine Lisp, Maclisp, NIL, Scheme, T, ZetaLisp, ...

 $\Rightarrow$  problems with incompatibility

 $\Diamond$  Purpose of Common Lisp: to unify the main dialects Thus it contains multiple constructs to do the same things

You'll be using Allegro Common Lisp on solaris.grace.umd.edu Documentation: links on the class page

# Launching Allegro Common Lisp

Login to **solaris.grace.umd.edu** using your TerpConnect account

You'll be using **Allegro Common Lisp**. Here is how to launch it: tap allegro81 alisp

To avoid having to type tap allegro81 every time you login, put it into the .cshrc.mine file in your home directory

Running Common Lisp elsewhere:

- $\Diamond$  Allegro Common Lisp is installed on some of the CS Dept computers e.g., the junkfood machines
- $\Diamond$  You can also get a Common Lisp implementation for your own computer Check "implementations" on the class page

But make sure your program runs correctly using alisp on solaris.grace.umd.edu, because that's where we'll test it.

# Starting Out

 $\diamondsuit$  When you run Lisp, you'll be in Lisp's command-line interpreter  $\diamondsuit$  You type expressions, it evaluates them and prints the values

```
sporty:~: alisp
. . . several lines of printout . . .
CL-USER(1): (+ 2 3 5)10
CL-USER(2): 55
CL-USER(3): (print (+ 2 3 5))
10
10
CL-USER(4): (exit); Exiting Lisp
sporty:~:
```
Some Common Lisps also have GUIs; check the documentation

### Atoms

- $\diamondsuit$  Every Lisp object is either an **atom** or a list
- $\diamondsuit$  Examples of atoms:

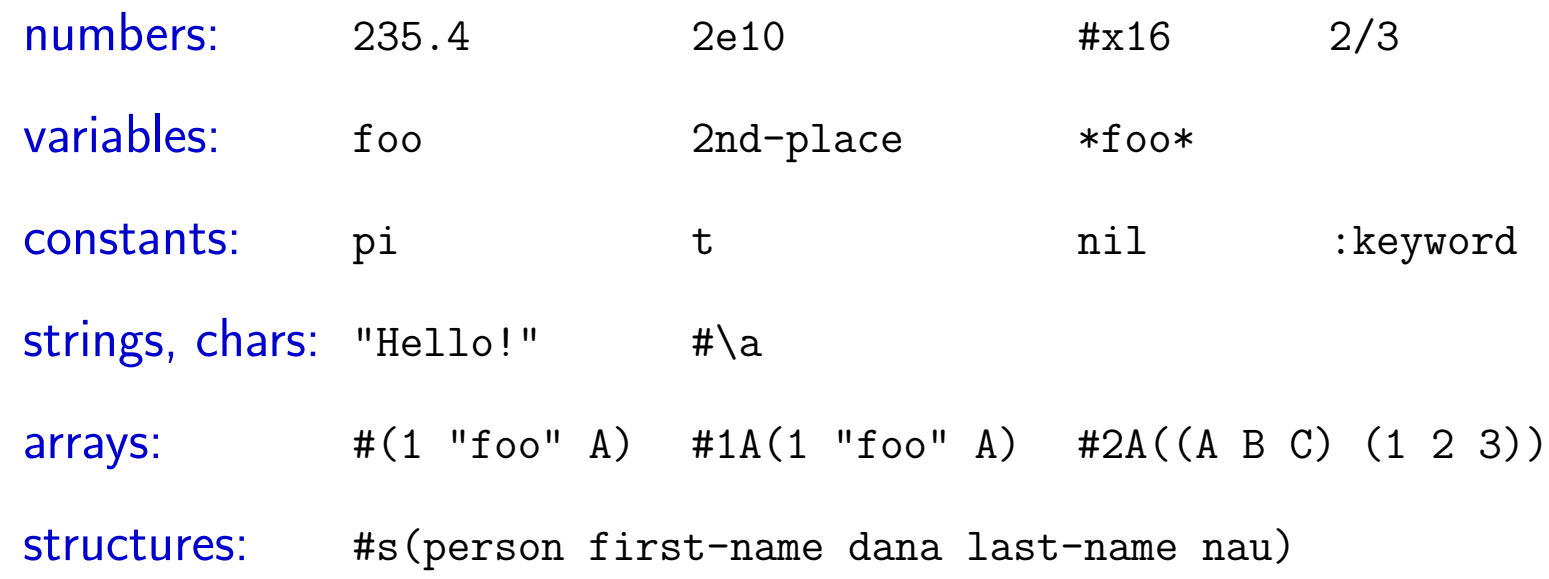

 $\diamondsuit$  For Lisp atoms other than characters and strings, case is irrelevant:  $foo = F00 = Foo = Fo0 = ...$  $pi = Pi = PI = pI$  $2e10 = 2E10$ 

#### Lists

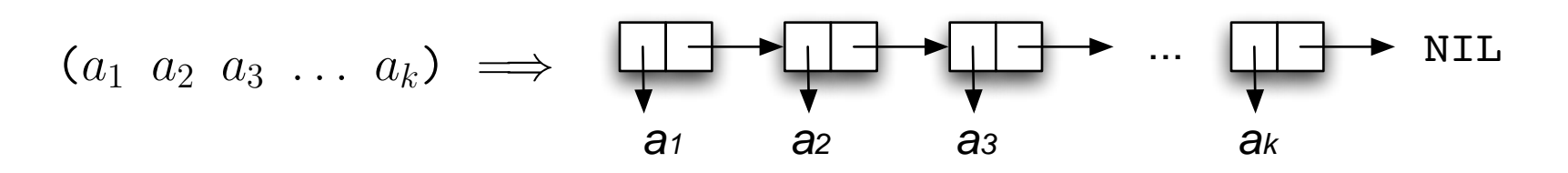

 $a_1, a_2, \ldots, a_k$  may be atoms or other lists

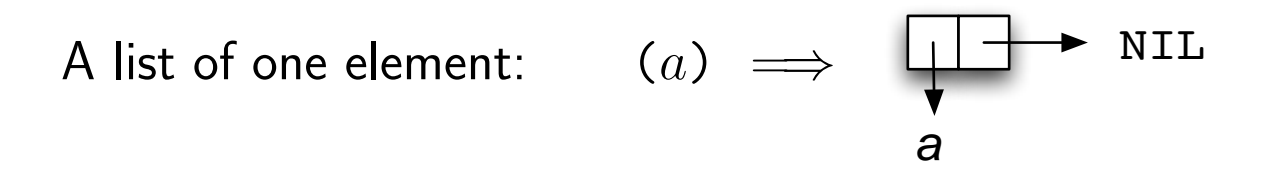

The empty list is called () or NIL; it's both a list and an atom

#### Examples:

(235.4 (2e10 2/3) "Hello, there!" #(1 4.5 -7)) (foo (bar ((baz)) asdf) :keyword)

## Dot notation

If the last pointer points to something other than nil, it's printed with a dot before it

(a b c d . e) =⇒ *a b c d e*

 $(a \ b \ c \ d \cdot \text{NIL}) = (a \ b \ c \ d)$ 

$$
(a \cdot b) \implies \qquad \qquad \downarrow \qquad b
$$

#### Example:

(235.4 (2e10 2/3) "Hello, there!" #(1 4.5 -7) . foobar)

# Defining Lisp Functions

```
(defun fib (n)
 (if (< n 3)
      1
      (+ (fib (- n 1))
         (fib (- n 2))))
```
This is a *very* bad code; its running time is exponential in  $n$ . My only purpose is to give an example that you can understand without knowing Lisp.

Suppose the definition is in a file called fibonacci.cl

```
sporty:~: alisp
    ... several lines of printout ...
CL-USER(1): (load "fibonacci")
; Loading /homes/research/nau/fibonacci.cl
T
CL-USER(2): (list (fib 1) (fiB 2) (fIb 3) (fIB 4) (Fib 5) (FiB 6))
(1 1 2 3 5 8)
CL-USER(3):
```
# **Compiling**

- $\diamondsuit$  The code on the previous slide runs *interpretively*  $*$ Compiling makes your programs run faster, and may detect some errors
- To compile fib after it has been loaded, we can use (compile 'fib) Later I'll explain what the ' is for
- $\Diamond$  That only compiles the code that's running in the current Lisp session. If you start up a new Lisp session and load fibonacci.cl again, it will run interpretively again.
- $\Diamond$  To compile the entire fibonacci.cl file, use (compile-file "fibonacci") This creates a binary file called fibonacci.fasl<sup>\*\*</sup>

———————————<br>————————————————————

<sup>∗</sup>A few Common Lisps will compile the code every time you load it. Allegro doesn't.

<sup>∗∗</sup>Other Common Lisps may use different file-naming conventions.

# Loading

- $\Diamond$  (compile-file "fibonacci") doesn't load the file You need to do that separately
- $\Diamond$  The next time you do (load "fibonacci"), it will load fibonacci.fasl instead of fibonacci.cl
- ♦ In Allegro Common Lisp, (load "fibonacci") does the following:<sup>∗</sup> load fibonacci.fasl if it exists else load fibonacci.cl if it exists else load fibonacci.lisp if it exists else error
- $\Diamond$  Use (load "fibonacci.cl") to specify the exact file, (load "foo/fibonacci") to specify a file in a subdirectory, etc.

———————————<br>————————————————————

<sup>∗</sup>Details (e.g., file suffixes) may vary in other Common Lisps.

# **Style**

- $\diamondsuit$  Read Norvig's tutorial on Lisp programming style There's a link on the class page.
- $\diamondsuit$  Examples of comments, variables, and indenting:

```
;;; A comment formatted as a block of text
;;; outside of any function definition
```

```
(defun fib (n)
 ;; A comment on a line by itself
 (if (< n 3)
     1 ; A comment on the same line as some code
     (+ (fib (- n 1)))(fib (- n 2))))(setq *global-variable* 10)
(let (local-variable)
 (setq local-variable 15))
```
# Editing Lisp files

Use a text editor that does parenthesis matching

Emacs is good if you know how to use it, because it knows Lisp syntax Parenthesis matching Automatic indentation Automatic color coding of different parts of the program

But if you don't already know emacs, Don't bother learning it just for this class Steep learning curve

Emacs's built-in Lisp is not Common Lisp. Don't use it for your projects!

# Development Environments

If you use Eclipse, there are two Lisp plugins for it:

- $\Diamond$  Cusp
- $\Diamond$  Dandelion

I don't use Eclipse, so I don't know much about them

If you use Emacs, there are two macro packages you can use:

- $\diamondsuit$  The one that comes with Allegro Common Lisp
- $\Diamond$  SLIME

These can run Common Lisp in an Emacs buffer, and do various other things

The class home page has links to all of these

# Lisp functions

Next, I'll summarize some basic Common Lisp functions

- $\diamondsuit$  I may leave out some details
- $\diamondsuit$  There are many more functions than the ones I'll discuss
- $\diamondsuit$  For more information, see the list of sources at the start of this lecture

# Numeric functions

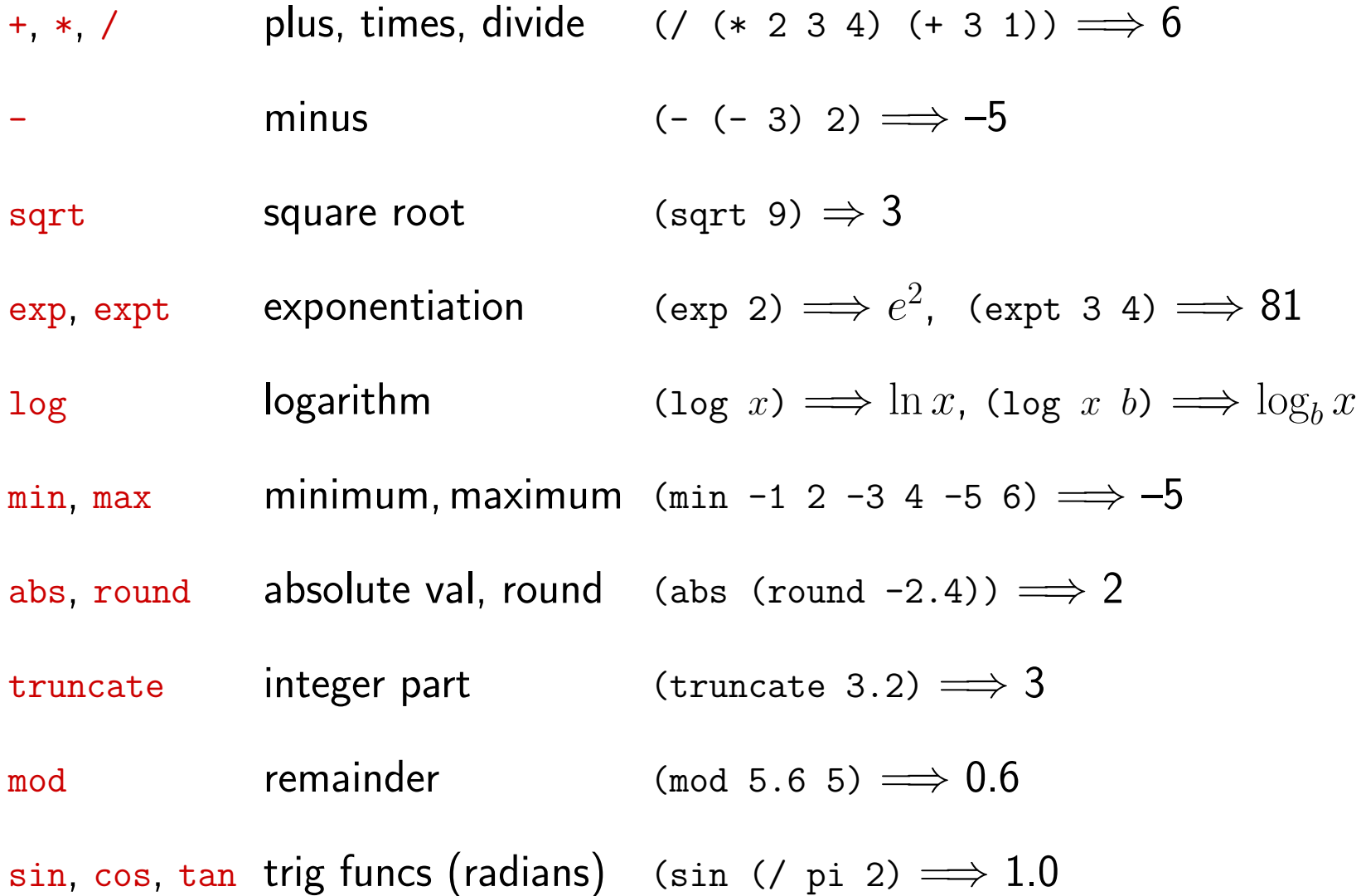

# Special Forms

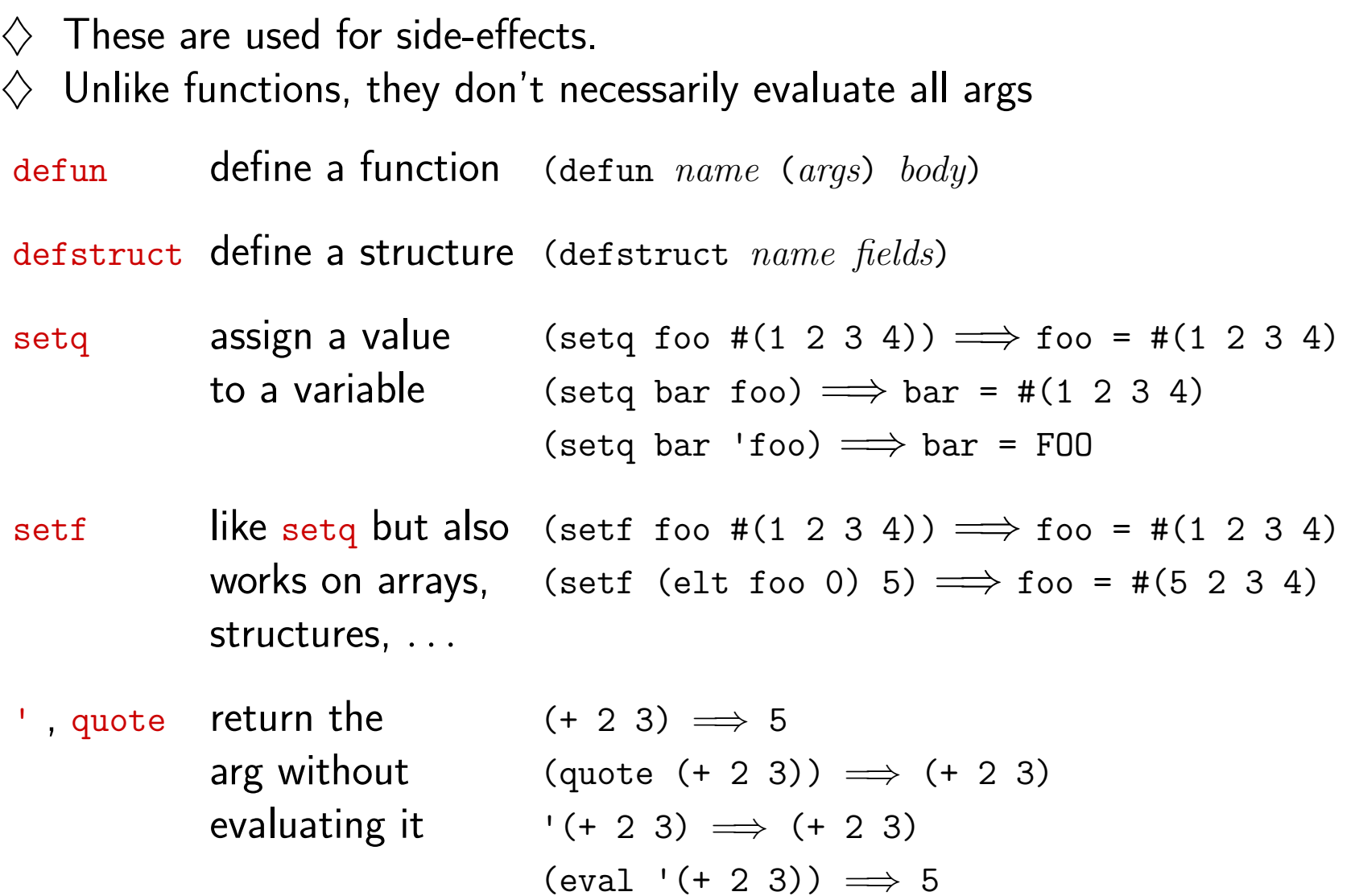

# List functions

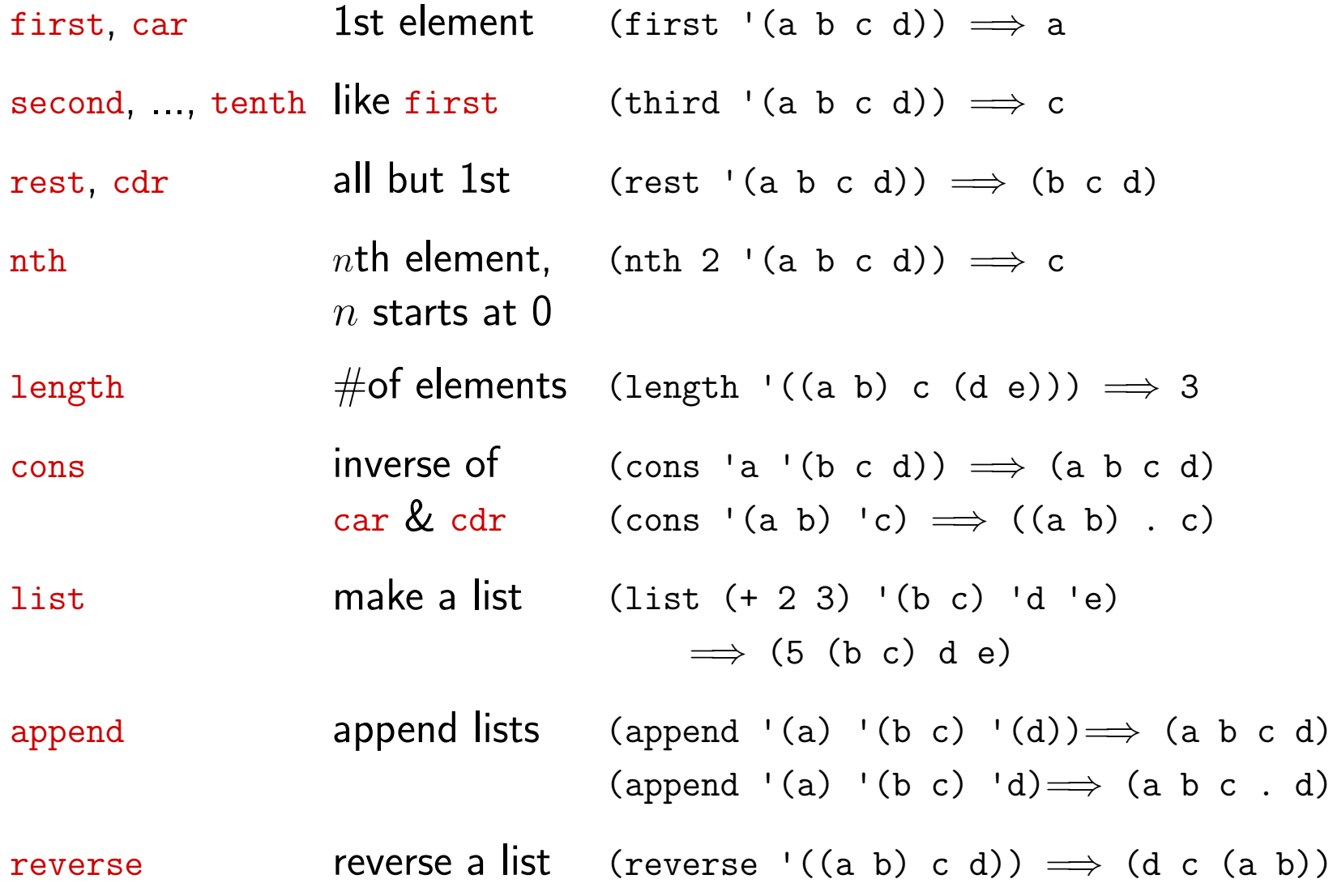

### **Predicates**

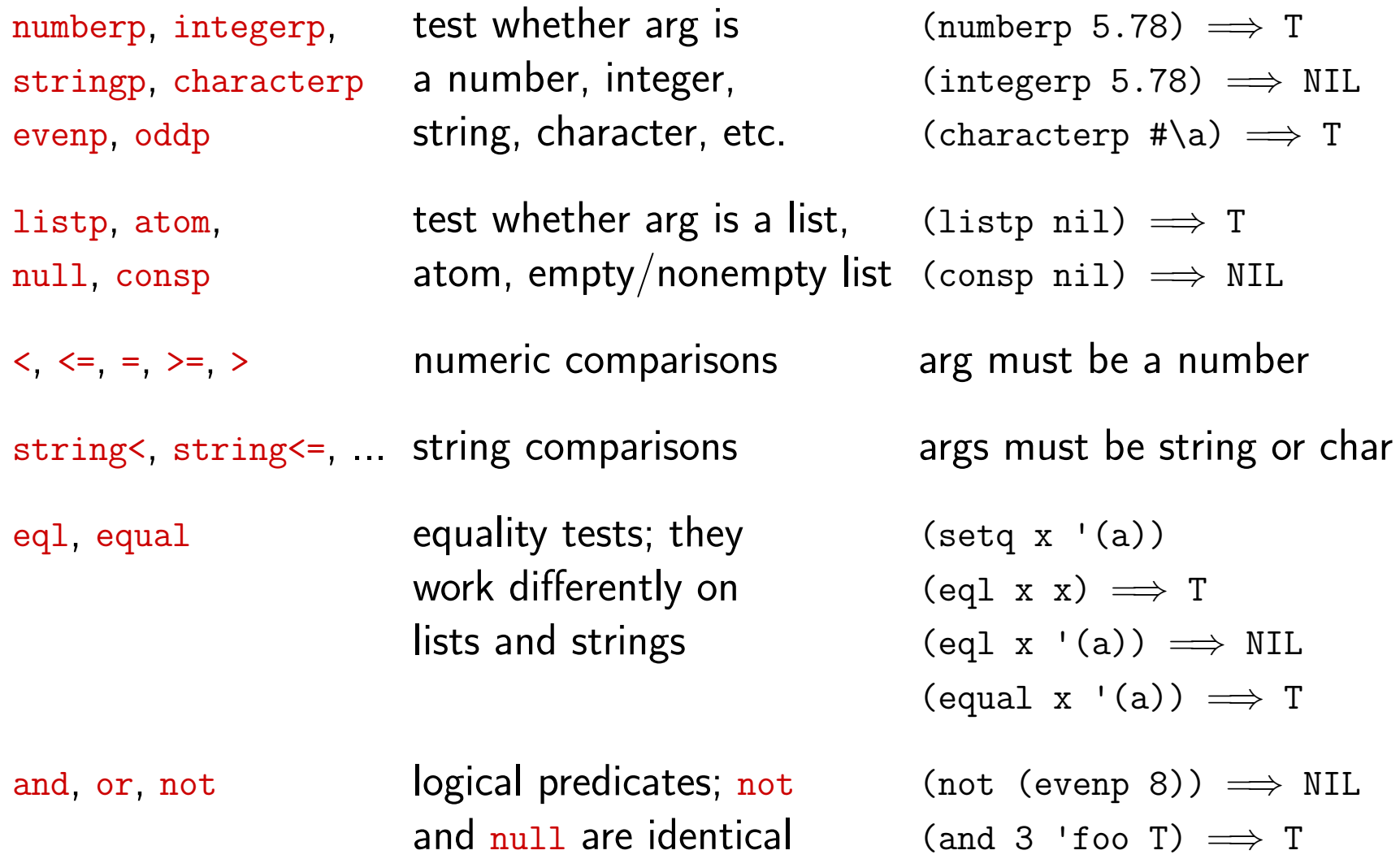

### More special forms: conditionals

- if if-then-else (if  $test \; expr_1 \; [expr_2])$ ) if test is non-NIL then return  $expr_1$ else return  $\exp r_2$  (or NIL)
- $\text{cond}$  extended  $\text{cond}$  (cond  $\text{test}_1$   $\text{expr}_{11}$   $\text{expr}_{12}$  ...) if-then-else  $(test_2 \; expr_{21} \; expr_{22} \; ...)$  $\ldots$ )

case like C's "switch". The (case  $x$  (( $v_{11}$   $v_{12}$  ...)  $expr_{11}$   $expr_{12}$  ...)  $v_{ij}$  args aren't evaluated;  $(v_{21} \ v_{22} \ \ldots) \ \mathit{expr}_{21} \ \mathit{expr}_{22} \ \ldots)$ otherwise is optional manufactured in the set of the set of the set of the set of the set of the set of the set o and is like C's default (otherwise  $expr1$   $expr_2$  ...)

- if there's no match  $\dots$ )
- ecase like case, but signals (ecase x  $((v_{11} v_{12} \ldots) \text{ } expr_{11} \text{ } expr_{12} \ldots)$ a continuable error  $((v_{21} v_{22} \ldots) \text{ } expr_{21} \text{ } expr_{22} \ldots)$

## Special forms for sequential execution

(progn  $e_1$   $e_2$  ...  $e_n$ ) evaluates  $e_1, e_2, \ldots, e_n$ , and returns the value of  $e_n$ (prog1  $e_1$   $e_2$  ...  $e_n$ ) evaluates  $e_1, e_2, \ldots, e_n$ , and returns the value of  $e_1$ 

Let and  $let*$  are like  $propn$  but let you declare local variables

```
let assigns initial values
   in parallel
```

```
let* assigns initial values
   sequentially
```
(let (a b c) (setq a 1) (setq b 2) (setq b 3) (let ((a (+ b 5))  $(b (+ a 5)))$ (list a b c))  $\implies$  (7 6 3)

```
(let* ((x_1 \t v_1) ((x_2 \t v_2) (x_3 \t v_3)))e_1 e_2 \ldots e_n)
=(let ((x_1, y_1)))
      (let ((x_2, v_2)))
          (let ((x_3, y_3)))
               (e_1 \, e_2 \, \ldots \, e_n))
```
### Formatted output

(format *destination control-string args*) is like printf in  $C$ 

(setq x "foo") (format t "~%~s is ~s" 'x x)  $\implies$  go to new line and print X is "foo" (format t "~%~a is ~a" 'x x)  $\implies$  go to new line and print X is foo

destination is where to send the output name of stream  $\Rightarrow$  send it to the stream, then return NIL  $t \Rightarrow$  send to standard output, then return NIL  $n$ il  $\Rightarrow$  send output to a string, and return the string

#### control-string is like a printf control string in C

 $\sim$  is like  $\%$  in  $\subset$ 

 $\frac{1}{2}$  is a newline like  $\ln$  in C,  $\frac{2}{10}$  is 2 newlines,  $\frac{3}{10}$  is 3 newlines, etc.  $-x$  is like  $-x$  but is ignored if you're already at the start of a line ~s matches any Lisp expression, and prints it with escape characters ~a matches any Lisp expression, and prints it without escape characters ~2s uses field size  $\geq 2$ , ~3a uses field size  $\geq 3$ , etc. **many** more options – some useful, some you'll never use

# Basic I/O

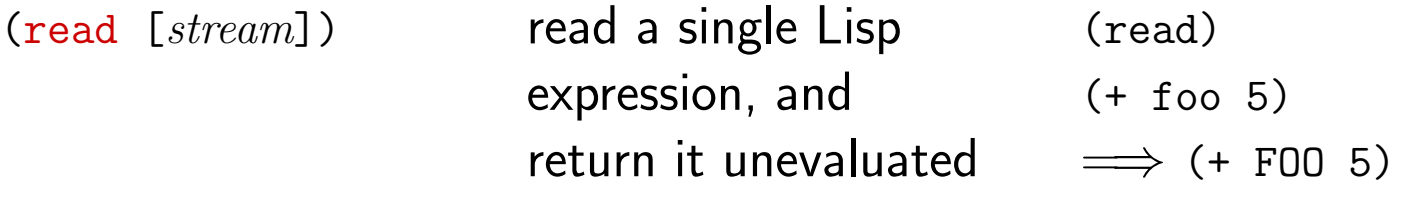

(terpri [stream]) is like (format stream " $\sim$ %")

( $prin1$  expr [stream]) is like (format stream " $\sim$ s" expr) but returns expr

(princ expr [stream]) is like (format stream " $\sim$ a" expr) but returns expr

(print expr [stream]) is like (format stream "~%~s" expr) but returns expr

(pprint  $expr$  [stream]) "pretty"  $print -$  does fancy indenting to improve readability, and returns no value

The *stream* argument is optional

for read, it defaults to  $*$ standard-input $*$ 

for the other functions, it defaults to \*standard-output\*

# **Macros**

Macros expand inline into other pieces of Lisp code

Example:

push and pop use lists as stacks

 $(push x foo) = (setq foo (cons x foo))$ (pop foo) = (prog1 (first foo) (setq foo (rest foo)))

Various other built-in macros

e.g., see next page

Lisp also lets you define your own macros It gets complicated I won't discuss it

# I/O Macros

(with-open-file (stream filename [options])  $e_1$   $e_2$  ...  $e_n$ ) (with-input-from-string (stream string [options])  $e_1$   $e_2$  ...  $e_n$ ) (with-output-to-string (stream string [options])  $e_1$   $e_2$  ...  $e_n$ )

Like (progn  $e_1$   $e_2$  ...  $e_n$ ), but binds stream to the file or string

```
(with-open-file (*standard-output* "foo.txt" :direction :output)
   (format t "2 + 3 = \tilde{S}" (+ 2 3))
   14)
    \implies creates file foo.txt, puts 2 + 3 = 5 into it, closes it, and returns 14
(with-input-from-string (*standard-input* "(+ 2 3)")
  (eval (read)))
    \implies 5
```
 $\Diamond$  stream is dynamically scoped: its binding is used during execution of everything called by  $e_1, \ldots, e_n$ 

 $\Diamond$  with-open-file closes  $filename$  automatically when finished

# **Operators**

Lisp operator: a function, special form, or macro

Some differences among functions, special forms, and macros:

- $\Diamond$  Lisp evaluates all of a function's args before calling the function Not so for special forms and macros
- $\diamondsuit$  You can pass functions as arguments to other functions You can't pass special forms and macros (at least, not in the same way)
- $\Diamond$  If your code contains a Lisp macro, and if an error occurs while executing it, the debugging messages will probably refer to the code that the macro expanded into, rather than the macro itself

### Loops

```
(dotimes (i num [value]) expressions)
   executes expressions with i = 0, \ldots, num - 1, then returns value or NIL
\text{(dolist } (x \text{ list } [value]) \text{ expressions)}executes expressions with x = each element of list,
   then returns value or NIL
(return value) returns value from the middle of a loop
(setq result nil)
(dotimes (foo 5 (reverse result))
    (push foo result)) \implies (0 1 2 3 4)
(setq result nil)
(dolist (foo '(a 1 b 2 "stop here" 3 z 33)))(if (stringp foo) (return result))
    (push foo result)) \implies (2 B 1 A)
```
(do ((i<sub>1</sub> start<sub>1</sub> incr<sub>1</sub>) ... (i<sub>n</sub> start<sub>n</sub> incr<sub>n</sub>)) (termination-test [expressions to evaluate at termination])  $expression_1$ 

```
expression_n)
```
. . .

Somewhat like C's "for", but the iteration variables are local, and are set simultaneously. To set them sequentially, replace do with  $d^*$ 

Unfortunately, the syntax is a bit painful

```
(setq c 0)
(do ((a 1 (+ a 1))) ; a = 1, 2, 3, ...(b' (1 10 3 2) (cdr b))); take successive cdrs
   ((null b) c) ; if b is empty, return c
 (setq c (+ c (expt (car b) a)))) ; add x^a to c
```
 $\Longrightarrow$  compute  $1^1 + 10^2 + 3^3 + 2^4 = 144$ 

(loop [loop clauses])

iteration macro with a huge number of options

Graham doesn't like it, because complex cases can be hard to understand (see ANSI Common Lisp, pp. 239-244).

But simple cases are easier to understand than do is:

(loop for a from 1 by 1 for b in '(1 10 3 2) (do ((a 1 (+ a 1)) sum (expt b a)) (setq c 0) (b '(1 10 3 2) (cdr b)))  $((null b) c)$  $(\text{setq } c \ (+ \ c \ (\text{expt } (\text{car } b) \ a))))$ 

 $\Longrightarrow$  compute  $1^1+10^2+3^3+2^4=144$ 

#### (loop [loop clauses])

some of the possible loop clauses:

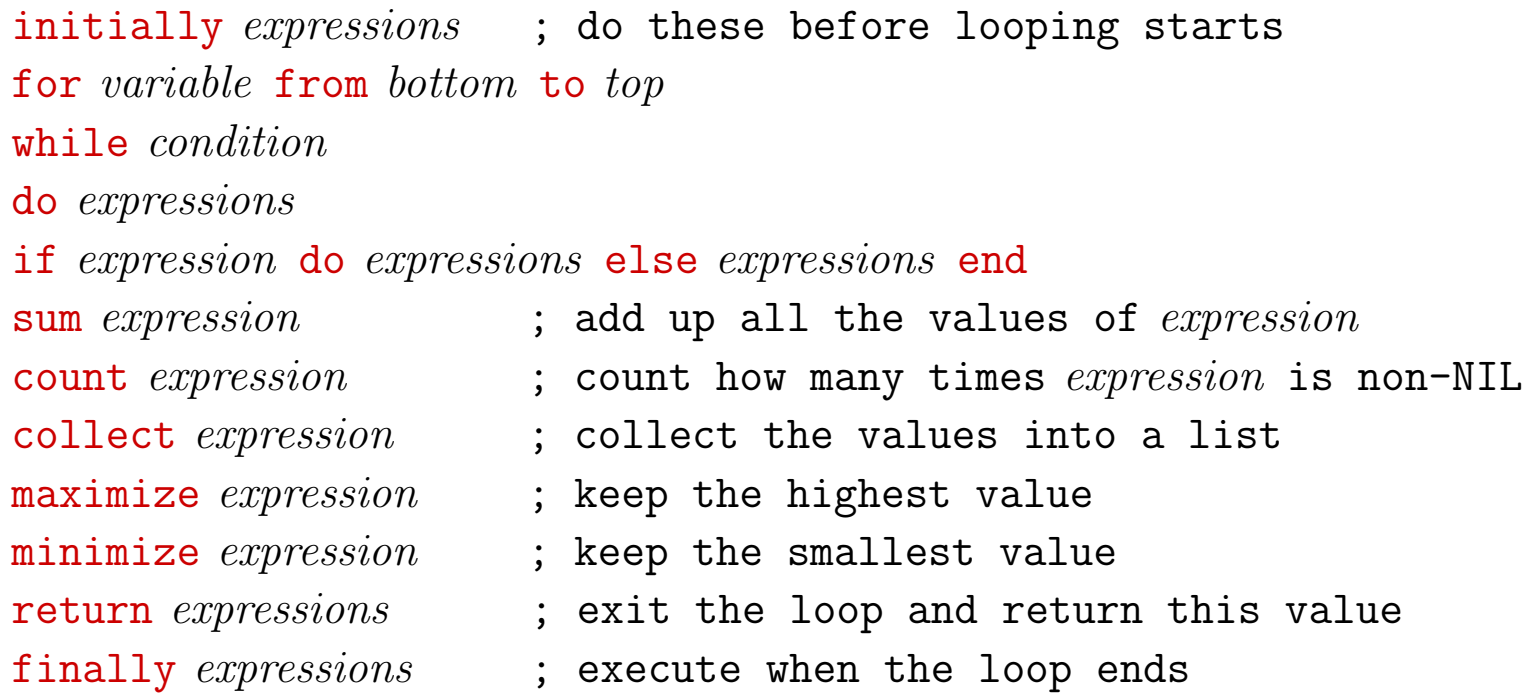

For info and examples, see the links for loop on the class page

```
(loop for x in '(a b c d) (do ((x '(a b c d) (cdr x)))for y in '(1 2 3 4)
     collect (list x y))
                                  (y '(1 2 3 4) (cdr y))(z nil (cons
                                           (list (car x) (car y))
                                          z)))
                                ((null x) (reverse z)))
             \implies ((A 1) (B 2) (C 3) (D 4))
```

```
(loop for x in '(a b c d) (do ((x '(a b c d) (cdr x)))for y in '(1 2 3 4)
      collect x collect y)
                                     (y '(1 2 3 4) (cdr y))(z nil (cons
                                              (car y)
                                              (\text{cons } (\text{car } x) \, z)))((null x) (reverse z)))
                   \implies (A 1 B 2 C 3 D 4)
```
# Write your own Lisp interpreter!

You can use loop or do to write your own simple Lisp interpreter:

(loop (format t  $"^{\sim}\!\%>$  ") (format t  $"^{\circ}$ & $\tilde{}}$ s" (eval (read)))) (do () () (format t  $"\degree\!\!/$ > ") (format  $t$  " $\varepsilon$ " $\&$ "s" (eval (read))))

### Interacting with Allegro Common Lisp

- $\diamondsuit$  Allegro Common Lisp has a command-line interface Maybe also a GUI, depending on what OS you're using – check the documentation
- $\Diamond$  When it prompts you for input, you can type any Common Lisp expression or any Allegro command
- $\Diamond$  Allegro command syntax is : command arg1 arg2 ... :cd foo changes the current directory to foo :help cd prints a description of the :cd command :help prints a list of all available commands
- $\diamondsuit$  The Allegro commands aren't part of Common Lisp They won't work inside Lisp programs They're only available interactively, at Allegro's input prompt
- $\diamondsuit$  Which Allegro commands are available depends on whether you're at the top level or inside the debugger

# **Debugging**

#### $\Diamond$  (trace foo) or : trace foo

Lisp will print a message each time it enters or exits the function foo Several optional args; see the Allegro documentation

- $\Diamond$  To turn it off: (untrace foo) or :untrace foo or (untrace) or :untrace
- $\diamondsuit$  (step expression) or : step expression will single-step through the evaluation of expression Doesn't work on compiled code
- $\Diamond$  To get Allegro to print out all of a long list list (rather than just the first 10 elements), type (setf tpl:\*print-length\* nil)
- $\Diamond$  For more info about debugging, see Appendix A of ANSI Common Lisp and "debugging" on the class page
- Transcribing your Lisp session  $-$  links on the class page

### The debugger

```
CL-USER(55): (fib (list 3 5))
Error: '(3 5)' is not of the expected type 'REAL'
  [condition type: TYPE-ERROR]
Restart actions (select using :continue):
 0: Return to Top Level (an "abort" restart).
 1: Abort entirely from this process.
[1] CL-USER(56): (fib "asdf")
Error: '"asdf"' is not of the expected type 'REAL'
  [condition type: TYPE-ERROR]
```

```
Restart actions (select using :continue):
 0: Return to Debug Level 1 (an "abort" restart).
 1: Return to Top Level (an "abort" restart).
 2: Abort entirely from this process.
[2] CL-USER(57):
```
At this point, you're two levels deep in the Lisp debugger You can type Lisp functions or Allegro commands

### Allegro debugging commands

Restart actions (select using :continue):

- 0: Return to Debug Level 1 (an "abort" restart).
- 1: Return to Top Level (an "abort" restart).
- 2: Abort entirely from this process.
- $[2]$  CL-USER $(57)$ :
- $\diamondsuit$  Type : continue 0 or : continue 1 or : continue 2 to do what's specified
- $\diamondsuit$  : pop or control-D goes up one level; : pop 2 goes up two levels
- $\diamondsuit$  : zoom prints the current runtime stack
- $\diamondsuit$  :local or :local n prints the value of fib's parameter n, which is "asdf"
- $\diamondsuit$  : set-local n sets the local variable n's value
- $\diamondsuit$  : current prints  $(\leq \text{``asdf'' 3)}$ , the expression that caused the error
- $\diamondsuit$  : return returns a value from the expression that caused the error, and continues execution from there
- $\diamondsuit$  : reset exits the debugger completely, back to the top level of Lisp
- $\Diamond$  Type : help for a list of other commands

Starting at Lisp's top level, do (trace fib), then (fib "foo")

```
0[1]: (FIB "foo")
Error: '"foo"' is not of the expected type 'REAL'
  [condition type: TYPE-ERROR]
```

```
Restart actions (select using :continue):
0: Return to Top Level (an "abort" restart).
 1: Abort entirely from this (lisp) process.
[1] CL-USER(71): : current
(< "foo" 3)
[1] CL-USER(72): :set-local n 4
[1] CL-USER(73): : return nil
   1[1]: (FIB 3)
     2[1]: (FIB 2)
     2[1]: returned 1
     2[1]: (FIB 1)
     2[1]: returned 1
   1[1]: returned 2
   1[1]: (FIB 2)
   1[1]: returned 1
0[1]: returned 3
```
# Break and continue

```
\diamondsuit break will make a breakpoint in your code; its syntax is like format
\diamondsuit : continue will continue from the breakpoint
CL-USER(12): (defun foo (n)
                  (format t "Hello")
                  (break "I'm broken with n = \tilde{s}" n)
                  (format t "I'm fixed with n = \tilde{s}" n))
FOO
CL-USER(13): (foo 3)
Hello
Break: I'm broken with n = 3Restart actions (select using :continue):
 0: return from break.
 1: Return to Top Level (an "abort" restart).
 2: Abort entirely from this process.
[1c] CL-USER(14): : continue
I'm fixed with n = 3NIL
```
### Functions that take functions as arguments

 $#$ 'func quotes func as a function

```
(setq y (list #'+ #'cons)) \implies (#<Function +> #<Function CONS>)
```
If the value of  $expr$  is  $func$ , then (funcall  $expr e_1 e_2 \ldots e_n$ ) = (func  $e_1 e_2 \ldots e_n$ ) (funcall (first y) 1 2)  $\implies$  3 (funcall (second y) 1 2)  $\implies$  (1 . 2) (funcall #'append '(A B) '(C D) '(E F G))  $\implies$  (A B C D E F G)

and (apply  $expr$  (list  $e_1$   $e_2$  ...  $e_n$ )) = (func  $e_1$   $e_2$  ...  $e_n$ )

 $(\text{apply #'}+ '(1 2 3)) \implies 6$  $(\text{apply #'append } ((A \ B) (C \ D) (E F G))) \implies (A \ B \ C \ D \ E \ F G)$ 

## Mapping functions

Like before, suppose  $expr$  is an expression whose value is  $func$ 

 $\Diamond$  (mapcar expr list) calls func on each member of list and returns a list of the results  $(mapcar$  #'sqrt '(1 4 9 16 25)) ==> (1 2 3 4 5) (setq y (lambda (x) (+ x 10)))  $(\text{mapcar } y \cdot (1 \ 2 \ 5 \ 28)) \implies (11 \ 12 \ 15 \ 38))$ 

 $\diamondsuit$  If func takes n args, you can do (mapcar expr list<sub>1</sub> list<sub>2</sub> ... list<sub>n</sub>) This takes  $func's i'th$  arg from the *i*'th list  $(\text{mapcar } #'$  list '(a b c) '(1 2 3))  $\implies$  ((A 1) (B 2) (C 3))

- $\Diamond$  mapcan is like mapcar but concatenates the results (which must be lists)  $(\text{mapcan } #'$  list  $(a \ b \ c)$   $(1 \ 2 \ 3)) \implies (A \ 1 \ B \ 2 \ C \ 3)$
- $\Diamond$  (maplist expr list) calls func on successive cdrs of list  $(\text{maplist } #' \text{identity } (a \ b \ c)) \implies ((A \ B \ C) \ (B \ C) \ (C))$

### More functions

```
(coerce \#(a b c) 'list) == > (a b c)(coerce '($#\a #\b #\c) 'string) ==> "abc"(coerce 1 'float) ==> 1.0
```
 $(member 3 '(1 2 3 4 5)) == > (3 4 5)$  $(member 6 '(1 2 3 4 5)) == > NIL$  $(member-if #'numberp '(a b 1 c d)) == > (1 C D)$  $(member-if-not #'atom '(a b (c d) e)) ==> ((C D) E)$ 

 $(subsetp ' (a b) ' (x a y b z)) == > T$  $(union '(a b c d) '(d c e f)) ==> '(B A D C E F)$  $(intersection '(a b) '(b c) ==>(B Y)$  $(set-difference '(a b c) '(b c)) ==>(A)$ 

(copy-list  $expr$ ) returns a new list whose elements are the ones in  $expr$ (copy-tree  $expr$ ) is like copy-list, but recursively copies all the way down

### Keyword arguments

 $(member ' (1 2) '((a 1) (b 2) (c 3)))$  = > NIL  $(member ' (1 2) '((a 1) (b 2) (c 3)) : test #'equal) == > ((B 2) (C 3))$  $(member$  b '((a 1) (b 2) (c 3)) :key #'first) ==> ((B 2) (C 3)) (member '(B) ' $((A) 1) ((B) 2) ((C) 3)$ ) :key #'first :test #'equal)  $\Rightarrow$  (((B) 2) ((C) 3))  $(subsetp'((a) b)'(x(a) y b z)) == > NIL$ (subsetp  $'(a)$  b)  $'(x (a) y b z)$  : test #'equal) = > T In a list of the form  $( \ldots x \ldots )$ ,  $\diamondsuit$  : key f changes what part of x you apply the test to instead of (eql  $z(x)$ , use (eql  $z(f(x))$  $\Diamond$  :test p and :test-not p change what the test function is instead of (eql  $z(x)$ , use  $(p(z(x))$  or (not  $(p(z(x)))$ )

:test, :test-not, and :key can be used in almost any built-in function in which they would have a sensible meaning

# Defining functions with optional arguments

This function takes two positional arguments and one keyword argument:

```
(defun my-member (item list &key (test #'eql))
  (cond ((null list) nil)
        ((funcall test item (car list)) list)
        (t (my-member item (cdr list) :test test))))
```
This function requires at least one argument:

```
(defun tformat (control-string &rest args)
      (apply #'format t control-string args))))
```
This function takes any number of arguments:

```
(defun count-args (&rest args)
  (length args))
```
# Functions of sequences

Some functions work on any *sequence* (list, character string, or vector) In these functions, sequences are indexed starting at 0

(elt seq n) returns the n'th element of seq (elt  $#(a b c d e) 0 = >> A$  $(\text{elt "abcde" 0) == > #\a$  $(\text{elt } 'a \text{ b c d e})$   $() == > A$ 

(subseq seq num1 [ $num2$ ]) returns the subsequence that starts at  $num1$  and ends just before  $num2$ 

```
(subseq '(a b c d e f) 2 4) \implies (C D)(subseq \#(a b c d e f) 2) ==> \#(C D E F)
(subseq "abcdef" 2 5) = \rightarrow "cde"
```

```
(copy-seq seq) returns a copy of seq
   (setq a "abc"))
   \text{(equal a (copy-seq a))} \implies T(eq a (copy-seq a)) ==> F
```
## More functions of sequences

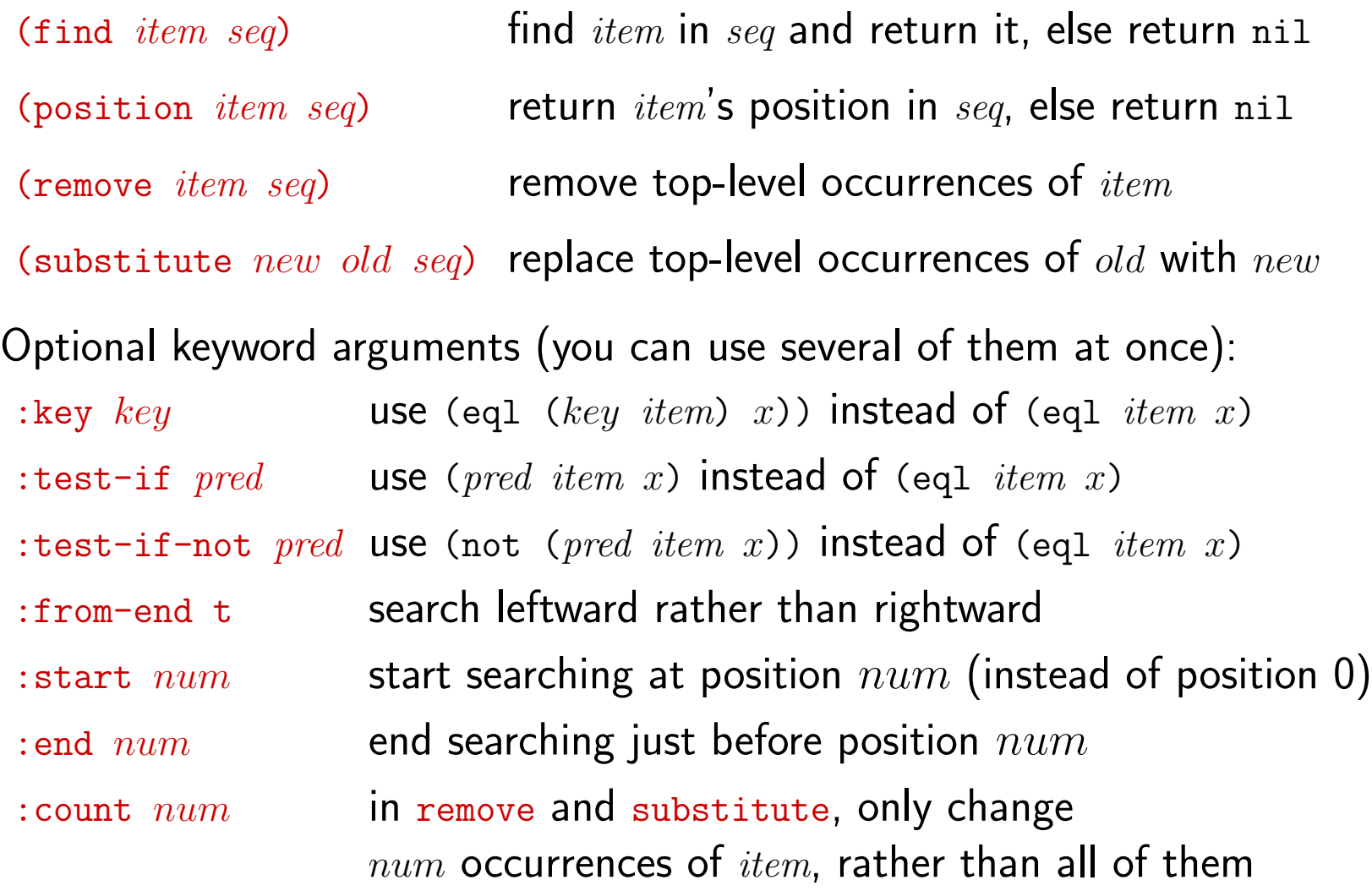

#### Examples

 $(find '(A C) #((w x) (A B) (A C) (y z)) == > NIL$ (find '(A C)  $\#((w \ x) (A \ B) (A \ C) (y \ z))$ : test  $\#$ 'equal) ==> (A C)  $(find$  'A  $\#((w x) (A B) (A C) (y z))$ :key  $\# 'first)$  ==>  $(A B)$ (position  $\#$ \d "abcde") ==> 3 (position #\d #(#\a #\b #\c #\d #\e) ==> 3 (remove 'a '((a 1) (a 2) (a 3) (a 4)) :key #'car) ==> NIL (remove 'a '((a 1)  $(a 2)$   $(a 3)$   $(a 4)$ ) :key #'car :start 1)  $\Rightarrow$  ((A 1))

(remove 'a '((a 1)  $(a 2)$   $(a 3)$   $(a 4)$ ) :key #'car :start 1 :end 3)  $\Rightarrow$  ((A 1) (A 4))

# More functions of sequences

With these functions, you can use the same keyword arguments as before except for :test-if and :test-if-not

```
(find-if pred seq)
(find-if-not pred seq)
   find item that satisfies pred
```

```
(position-if pred seq)
(position-if-not pred seq)
   find position of item that satisfies pred
```

```
(remove-if pred seq)
(remove-if-not pred seq)
   remove items that satisfy pred
```

```
(substitute-if new pred seq)
(substitute-if new pred seq)
   substitute new for items that satisfy pred
```
### Examples

(defun almost-equal (Num1 Num2) (<= (abs (- Num1 Num2)) 0.1))

(defun almost-pi (Num) (almost-equal num pi)

(find pi #(2.9 3.0 3.1 3.2 3.3) :test #'Almost-Equal) ==> 3.1

(find-if #'almost-pi #(2.9 3.0 3.1 3.2 3.3)) ==> 3.1

### Tree functions

```
copy-tree
   like copy-list but copies an entire tree structure
subst, subst-if, and subst-if-not
   like substitute, substitute-if, and substitute-if-not,
   but they look through the entire tree structure
(substitute 'tempest 'hurricane
       '(shakespeare wrote (the hurricane)))
   ==> (SHAKESPEARE WROTE (THE HURRICANE))
(subst 'tempest 'hurricane
       '(shakespeare wrote (the hurricane)))
   ==> (SHAKESPEARE WROTE (THE TEMPEST))
```
subst recognizes the keyword arguments : test, : test-not, and : key subst-if and subst-if-not recognize  $key$  but not the others

## Destructive versus nondestructive functions

- $\diamondsuit$  The functions on the previous pages are *nondestructive* They don't modify their arguments
- $\diamondsuit$  There are destructive versions of the same functions Rather than making copies, these redirect pointers (like you'd do in C) delete is the destructive version of remove, nconc is the destructive version of append, nreverse is the destructive version of reverse, etc. Also, can use setf to do destructive modifications
- $\diamondsuit$  Destructive modifications can have unexpected side-effects

```
(setq x '(a b c)) ==>(A B C)(setq y '(d e f)) = > (D E F)(setq z (nconc x y)) == > (A B C D E F)x = \Rightarrow (A \ B \ C \ D \ E \ F)
```
Don't do destructive modifications unless (i) there's a very good reason to do them and (ii) you're very sure you know what you're doing

# **Defstruct**

(defstruct employee name id dept phone)

```
(setq x (make-employee :name "Dana Nau"))
   ==> #S(EMPLOYEE :NAME "Dana Nau" :ID NIL :DEPT NIL :PHONE NIL)
```
(setf (employee-dept x) "Computer Science")

```
x ==> #S(EMPLOYEE :NAME "Dana Nau"
                    :ID NIL
                    :DEPT "Computer Science"
                    :PHONE NIL)
```
Many more options (see the book) default initial values, inheritance, print functions, . . .

For object-oriented programming, use defclass rather than defstruct

## Lisp has a huge set of features

Many more features that I didn't cover. Here are a few of them:

- random return a random number in a given range
- make-hash-table return a hash table
- cerror continuable error: error message with options for fixing the error
- values, multiple-value-setq functions that return multiple values
- return-from, catch, throw, unwind-protect non-local returns
- packages separate namespaces to avoid naming conflicts
- $\diamondsuit$  object-oriented programming
- how to write macros

### Seven ways to copy a list

(Adapted from the Lisp FAQ; link on the class page)

Let's define a function cc-list that does the same thing as copy-list

```
1. (defun cc-list (list)
      (let ((result nil))
        (dolist (item list result)
          (setf result
                (append result (list item))))))
```
1st implementation uses append to put elements onto the end of the list. It traverses the entire partial list each time  $\Rightarrow$  quadratic running time.

```
2. (defun cc-list (list)
      (let ((result nil))
        (dolist (item list
                   (nreverse result))
          (push item result))))
```
2nd implementation goes through the list twice: first to build up the list in reverse order, and then to reverse it. It has linear running time.

### Seven ways to copy a list (continued)

```
3. (defun cc-list (list)
      (let ((result (make-list (length list))))
        (do ((original list (cdr original))
             (new result (cdr new)))
            ((null original) result)
            (setf (car new) (car original)))))
```

```
4. (defun cc-list (list)
      (mapcar #'identity list))
```

```
5. (defun cc-list (list)
     (loop for x in list
        collect x))
```
3rd, 4th, and 5th implementations: efficiency usually similar to the 2nd one, depending on the Lisp implementation.

The 4th and 5th implementations are the easiest to understand.

### Seven ways to copy a list (continued)

```
6. (defun cc-list (list)
```

```
(when list
  (let* ((result (list (car list)))
         (tail-ptr result))
    (dolist (item (cdr list) result)
      (setf (cdr tail-ptr) (list item))
      (setf tail-ptr (cdr tail-ptr))))))
```
6th implementation iterates down the list only once, keeps a pointer to the tail of the list, destructively modifies the tail to point to the next element. Same speed as 2nd, 3rd, 4th, 5th implementations, or slightly slower.

```
7. (defun cc-list (list)
      (if (consp list)
          (cons (car list) (cc-list (cdr list)))
          list))
```
7th implementation: recursively copies dotted lists, and runs in linear time, but isn't tail-recursive  $\Rightarrow$  compiler can't remove the recursion

# Conclusion

#### From http://xkcd.com/297

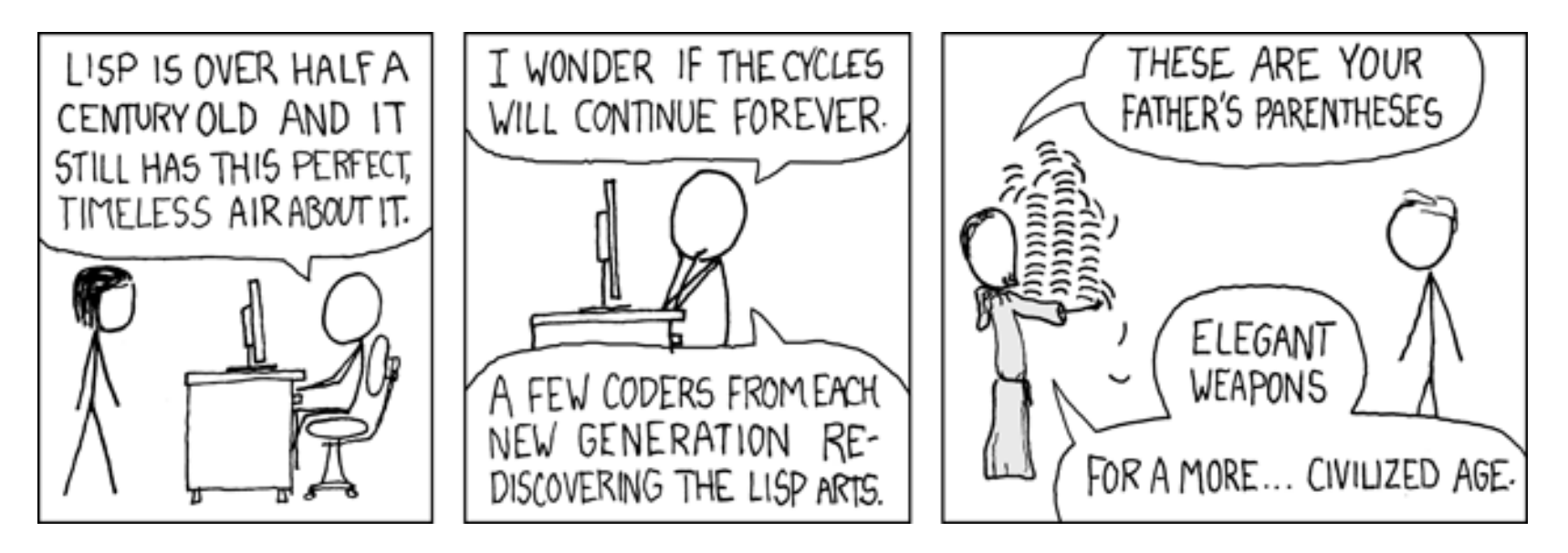

If you don't understand this cartoon, go to the following URL and search for "a more civilized age":

http://www.imdb.com/title/tt0076759/quotes